**Повторение действий в turbo pascal. Циклы** 

## **Типы циклов**

## **■цикл с предусловием ■цикл с постусловием ■цикл с параметром**

### Основные понятия

определение значений переменных,

которые используются в циклах с

предусловием и с постусловием

- $\blacksquare$  Тело цикла -
- повторяющиеся действия • Итерация -
- ОДИН ПРОХОД ЦИКЛА
- 
- Начальные установки -
- 

#### **Цикл с предусловием**

#### **Формат:**

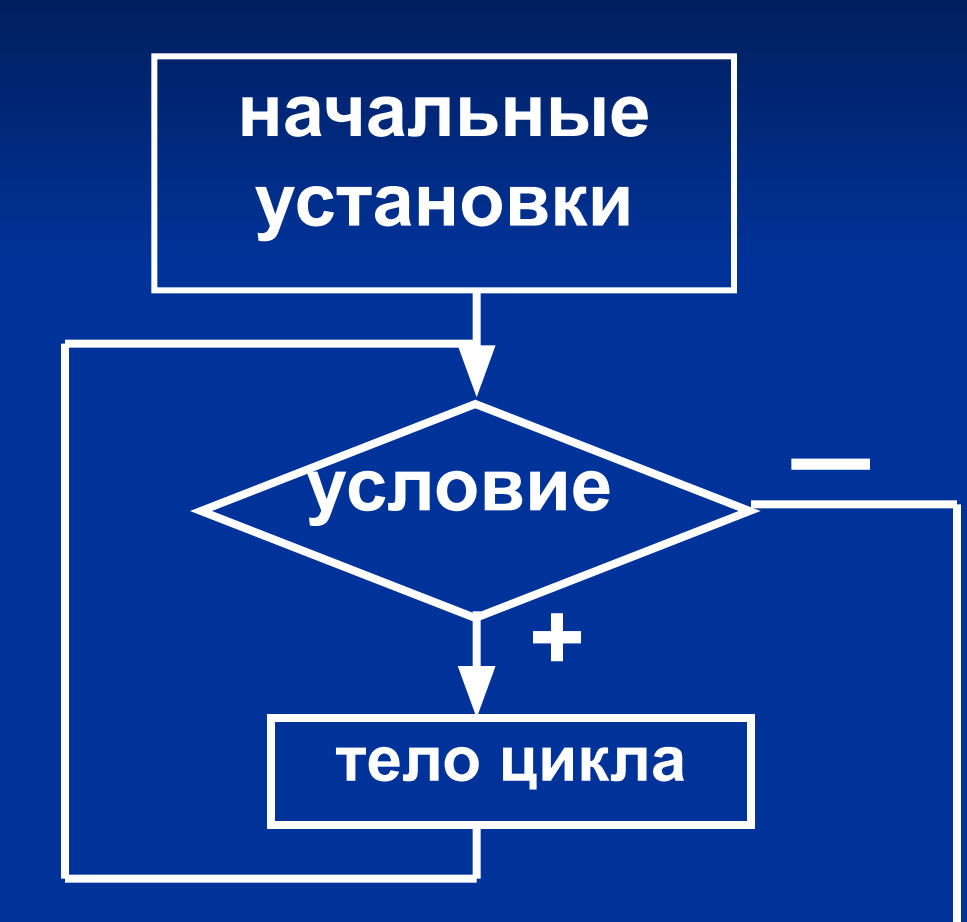

**while <условие> do <тело цикла>;**

**Условие – простое или составное логическое выражение**

# **Примеры ■a : = 3; while a < 4 do a: = sqr(a); ■a : = 10; while true do a : = a\*10; ■ a : = 10; while false do a : = a\*10;**

### **Задача**

**Преобразовать значение угла в градусах к стандартному диапазону ±180<sup>0</sup> путем исключения полных оборотов окружности (±360<sup>0</sup> ).**

#### Рептение

var a: integer; begin readln(a); while  $abs(a) > 180$  do if  $a > 0$  then dec(a, 360) else inc(a,360); writeln(a);

end.

Для n>=0, не применяя формулы, вычислить сумму чисел от 1 до n  $i:=0;$ While End;  $S:=0;$  $s:=s+i;$  $x \leq n$ do  $i:=i+1$ Readln(n);

Begin

С клавиатуры вводятся натуральные числа. Последовательность этих чисел заканчивается нулем. Найти их сумму.

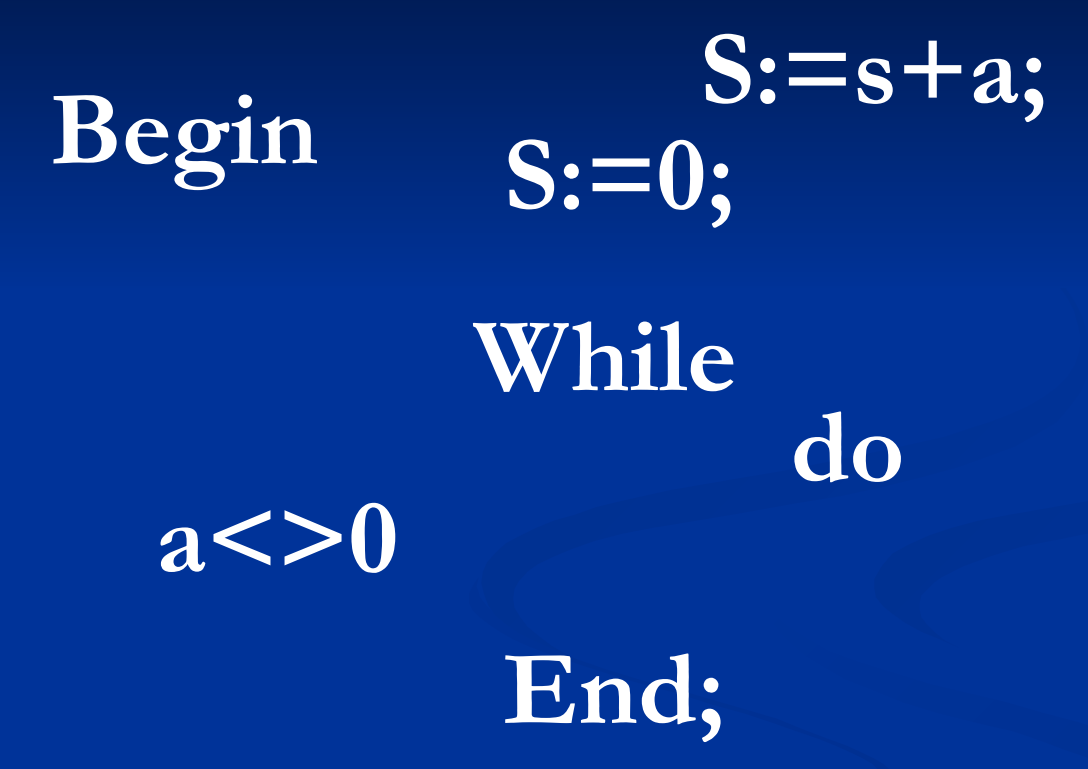

Readln(a);

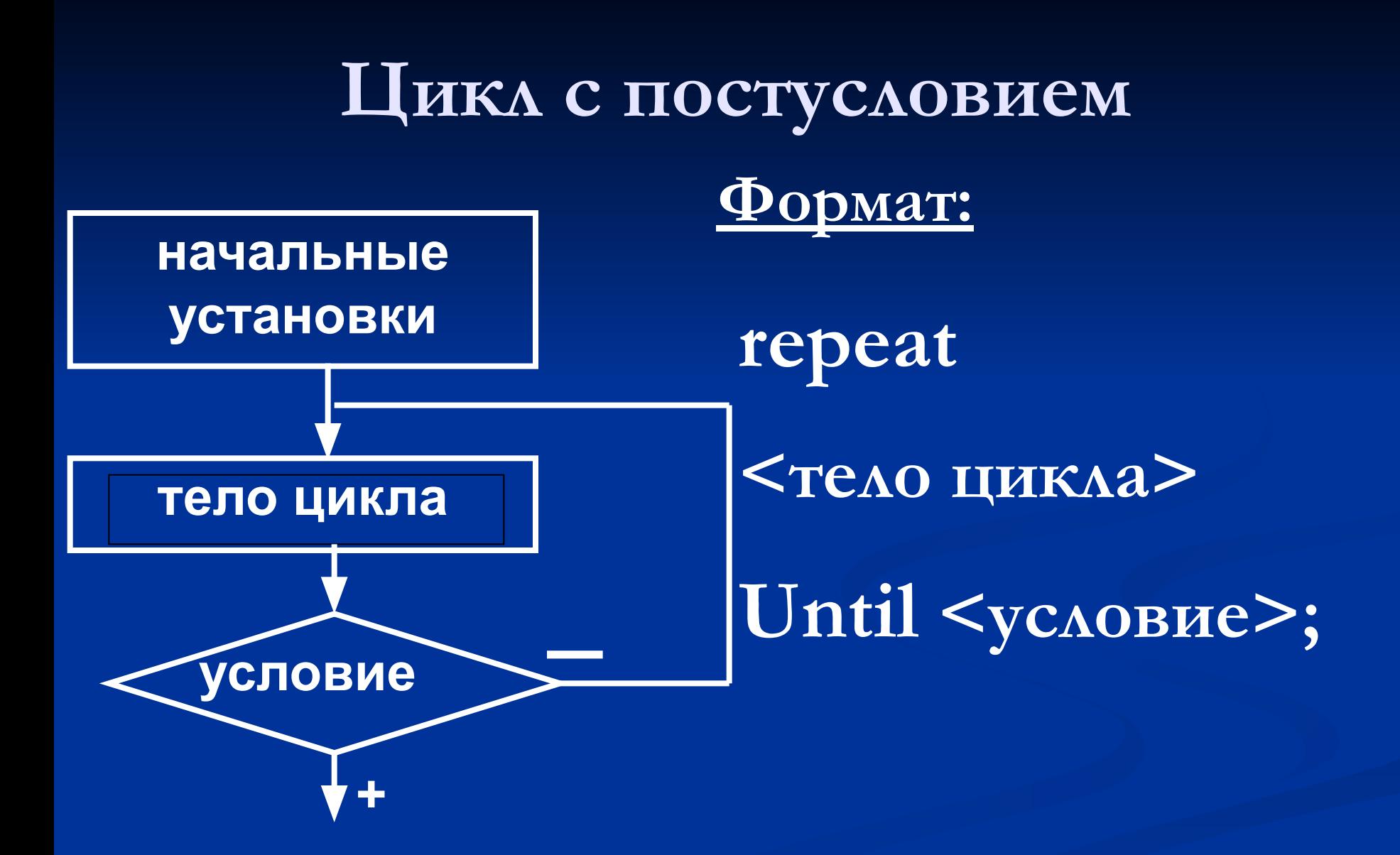

**Примеры**  $\blacksquare$  **x** : = 4; **repeat writeln (x); until true;**  $\blacksquare$  **x** : = 4; **repeat writeln (x); until false;**

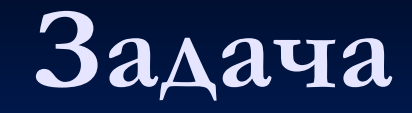

Найти методом подбора целочисленное решение Диофантова уравнения  $5x-3y=1.$ 

### Решение var x, y : integer; begin  $x := 1; y := 1;$ repeat if  $5*x - 3*y > 1$  then inc(y) else  $inc(x);$ until  $5*x - 3*y = 1;$ writeln  $(x:5, y:5);$ end.

### **Цикл с параметром**

**Этот оператор применяется, если требуется выполнить тело цикла заранее заданное количество раз. Параметр - переменная порядкового типа - на каждой итерации увеличивается или уменьшается на одно значение.**

Формат оператора  $for *map* and *number* = *subdependence*$  $1\geq$ to < Bupasteriue 2> do <тело цикла>;  $S:=0;$ for i:=1 to 20 do  $s:=s+i;$ 

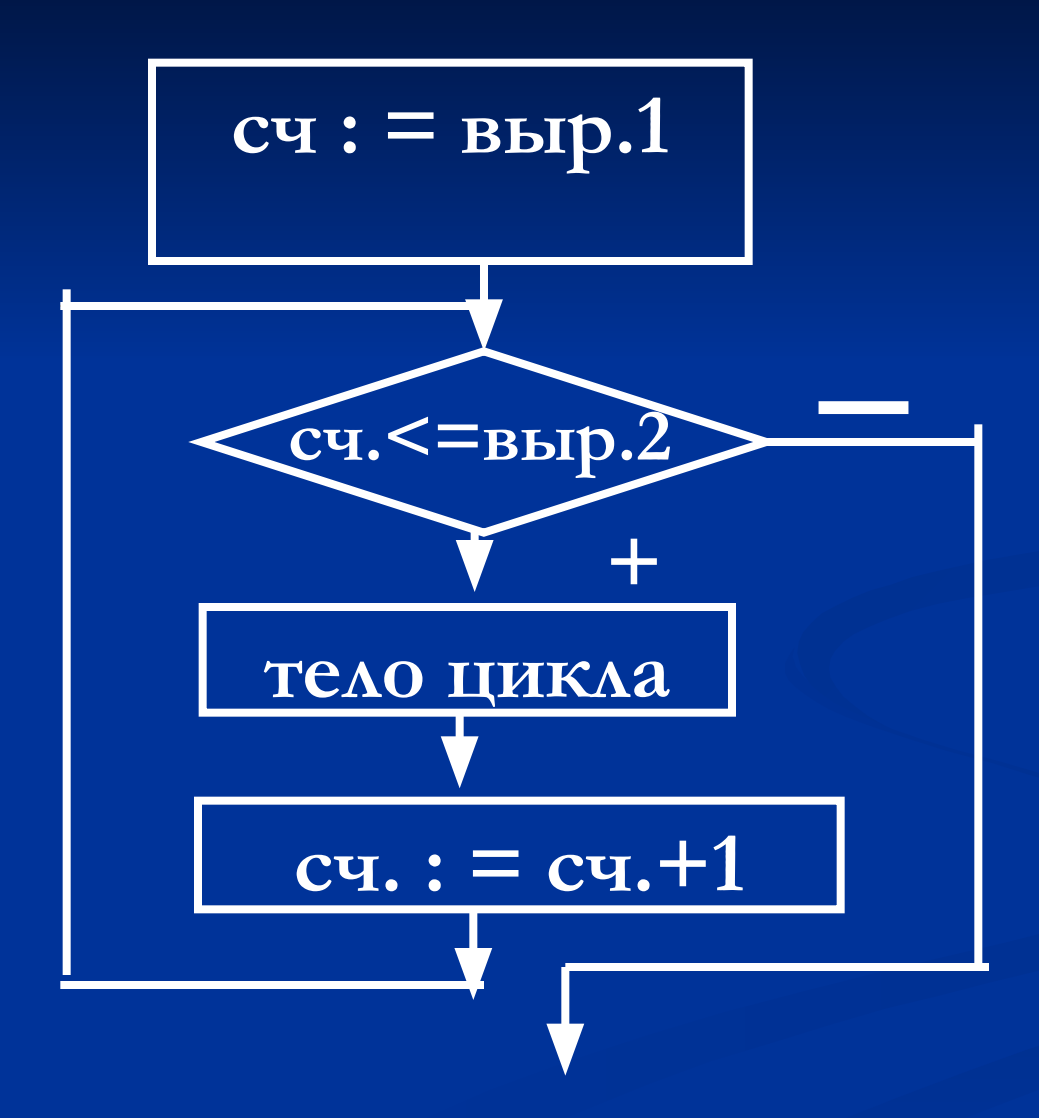

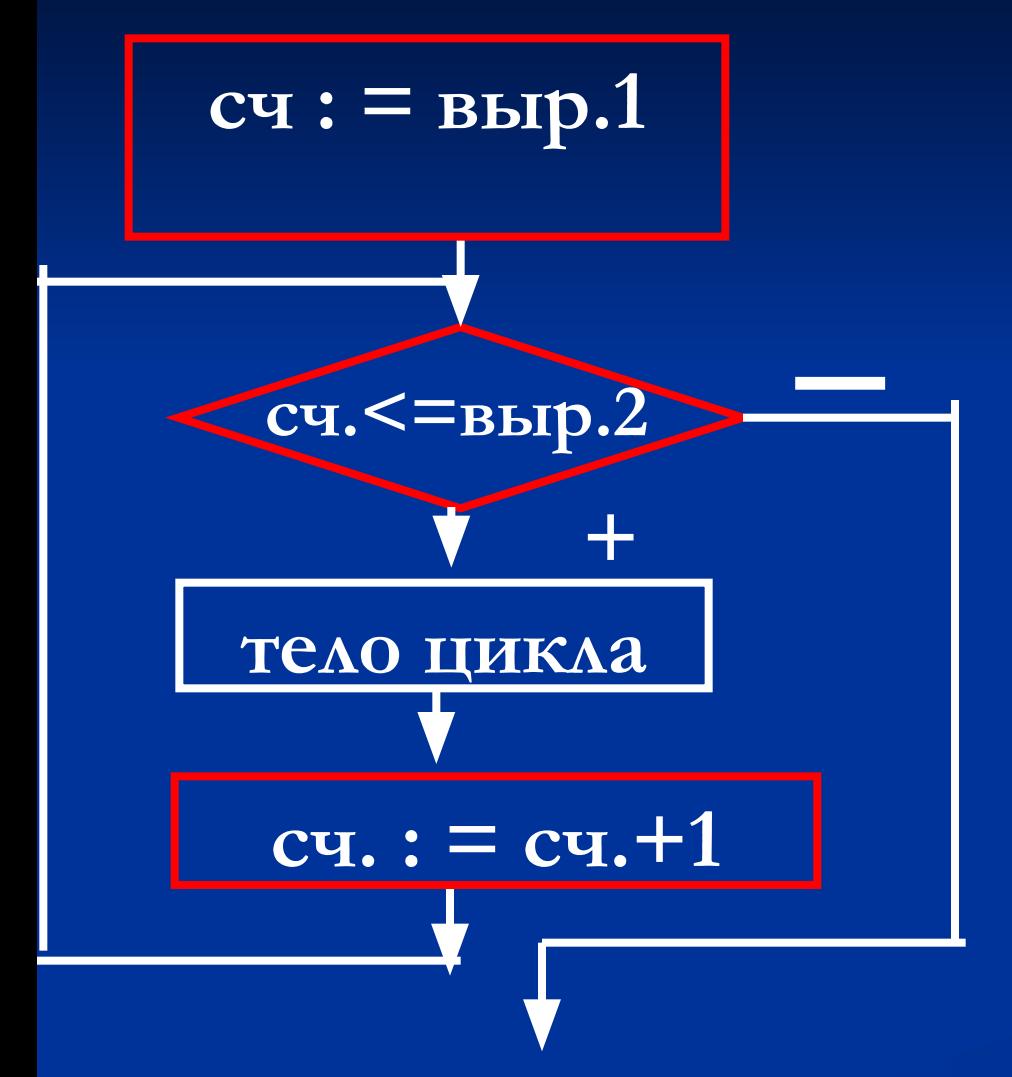

### for i:= $1$  to  $20$  do  $\overline{\text{s:=s+}i;}$

### **Формат оператора**

*for <параметр> : = <выражение 1> downto <выражение 2> do* 

*<тело цикла>;*

**S:=0; for i:=20 downto 1 do s:=s+i;**

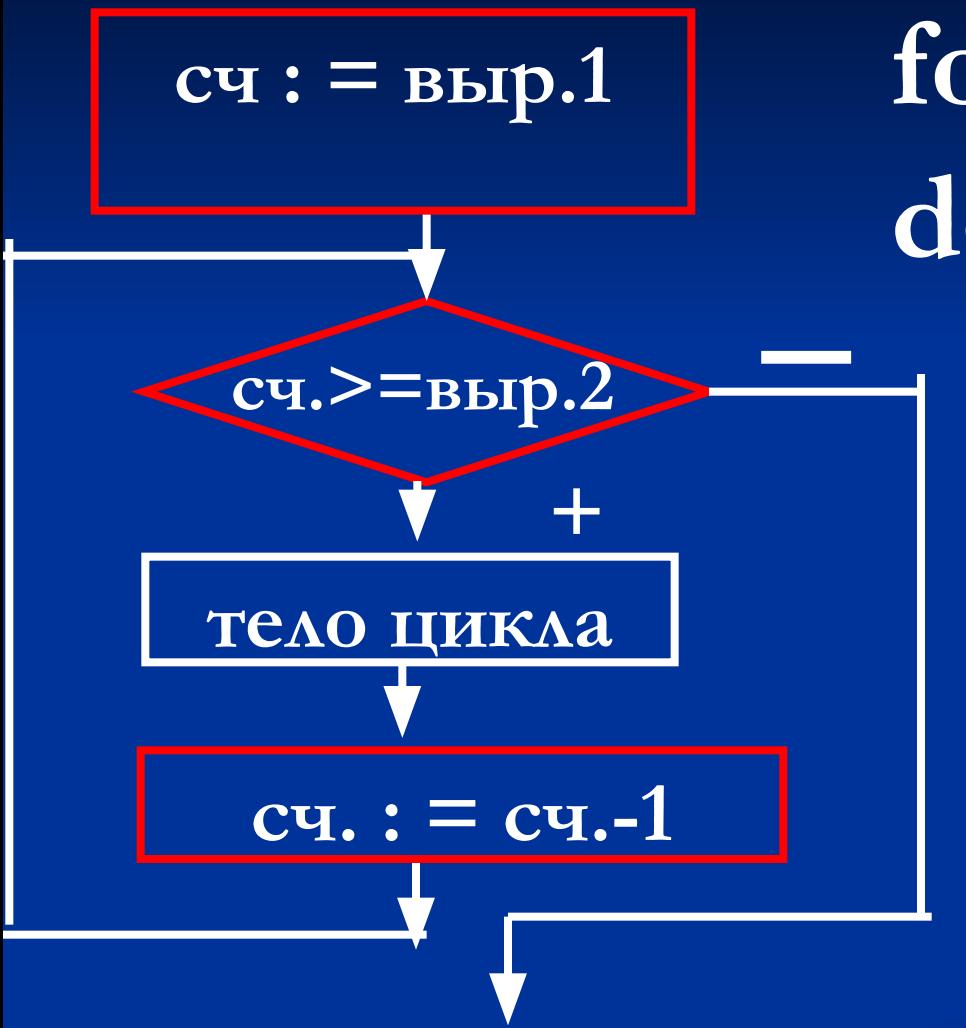

### for  $i:=20$  downto 1  $do$  s:= $s+i;$

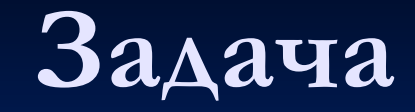

**Найти нечетные и кратные 3 числа в диапазоне от 30 до 60. Распечатать их в порядке убывания.**

### Pettre Hue

var i : byte; begin for  $i := 60$  downto 30 do if  $(i \mod 3 = 0)$  and  $($  odd  $i)$ then writeln (i); end.

#### **Замечания**

**■ Если тело цикла содержит несколько действий, то эти действия заключаются в операторные скобки** *begin … end.* **■ В теле цикла запрещается явное преобразование счетчика. ■ После нормального завершения цикла значение счетчика не определено.** 

**■ Для аварийного выхода из циклов или внеочередного перехода к следующей итерации существуют две процедуры модуля** *SYSTEM***:**  *BREAK* **- прекращает выполнение тела цикла и переходит к оператору, следующему за циклом;** *CONTINUE* **– передает управление на условие продолжения или завершения тела цикла, так что начинается следующая итерация.**

**Замечания**

### **Общие рекомендации**

- **■ Используйте цикл с параметром, когда знаете, сколько раз должно выполняться тело цикла;**
- **■ Используйте цикл с постусловием, если необходимо, чтобы тело цикла выполнилось хотя бы один раз;**
- **■ Используйте цикл с предусловием, если хотите, чтобы проверка была произведена прежде, чем выполнится тело цикла.**